# <span id="page-0-0"></span>Package 'GeneExpressionSignature'

May 20, 2024

Title Gene Expression Signature based Similarity Metric

Version 1.51.0

Date 2012-12-16

Description This package gives the implementations of the gene expression signature and its distance to each. Gene expression signature is represented as a list of genes whose expression is correlated with a biological state of interest. And its distance is defined using a nonparametric, rank-based pattern-matching strategy based on the Kolmogorov-Smirnov statistic. Gene expression signature and its distance can be used to detect similarities among the signatures of drugs, diseases, and biological states of interest.

Depends  $R$  ( $>= 4.0$ )

License GPL-2

URL <https://github.com/yiluheihei/GeneExpressionSignature>

BugReports <https://github.com/yiluheihei/GeneExpressionSignature/issues/>

LazyLoad yes biocViews GeneExpression Encoding UTF-8 Roxygen list(markdown = TRUE) RoxygenNote 7.1.1 Imports Biobase, stats, methods Suggests apcluster, GEOquery, knitr, rmarkdown, BiocStyle VignetteBuilder knitr git\_url https://git.bioconductor.org/packages/GeneExpressionSignature git branch devel git\_last\_commit 4c92dca

git\_last\_commit\_date 2024-04-30

Repository Bioconductor 3.20

#### <span id="page-1-0"></span>Date/Publication 2024-05-20

Author Yang Cao [aut, cre], Fei Li [ctb], Lu Han [ctb]

Maintainer Yang Cao <yiluheihei@gmail.com>

# **Contents**

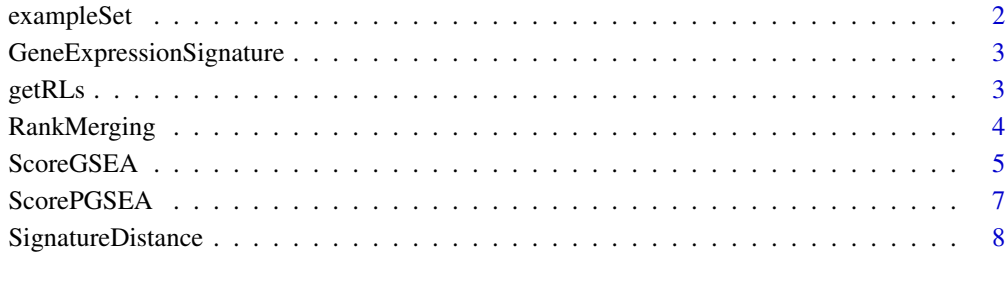

#### $\blacksquare$

exampleSet *sample data, a subset of the C-MAP*

### Description

sample data, a subset of the C-MAP as , which is a collection of 50 genome-wide transcriptional expression data from cultured human cells treated with 15 different small molecules

# Format

A ExpressionSet: assay data represents the 50 genome-wide transcriptional expression data, phenotypic data describes 15 different small molecules corresponds to the expression data (assay data).

#### References

<http://www.sciencemag.org/content/313/5795/1929.short> Lamb et al., The Connectivity Map: Using Gene-Expression Signatures to Connect Small Molecules, Genes, and Disease, science 2006

<span id="page-2-0"></span>GeneExpressionSignature

*Gene Expression Signature based Similarity Metric*

#### **Description**

This package gives the implementations of the gene expression signature and its distance to each. Gene expression signature is represented as a list of genes whose expression is correlated with a biological state of interest. And its distance is defined using a nonparametric, rank-based patternmatching strategy based on the Kolmogorov-Smirnov statistic. Gene expression signature and its distance can be used to detect similarities among the signatures of drugs, diseases, and biological states of interest.

getRLs *Convert gene expression profiles to a ranked list*

#### **Description**

Sorting the micro-array probe-set identifiers according to the differential expression values with respect to the untreated hybridization to obtain a ranked list. Gene-expression profiles in are represented in a nonparametric fashion.

#### Usage

getRLs(control, treatment)

#### Arguments

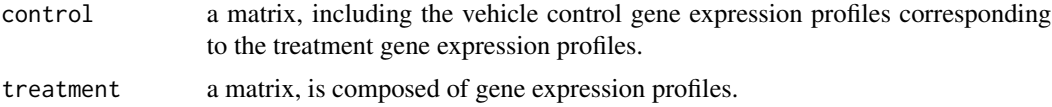

#### Details

The genes on the array are rank-ordered according to their differential expression relative to the control. First, control and treatment values less than a primary threshold value (quartile) were set to that threshold value. Finally, probe sets were ranked in descending order of d, where d is the ratio of the corresponding treatment-to-control values. For probe sets where d=1, a lower threshold was applied to the original difference values and a new treatment to control ratio (d') calculated. These probe sets were then sub-sorted in descending order of d.

#### Value

A matrix is composed of ranked lists, a ranked list represents the corresponding gene expression profiles.

# Examples

```
if (require(GEOquery)){
 # treatment gene-expression profiles
 file1 <- system.file(
    "extdata/GSM118720.soft",
   package = "GeneExpressionSignature"
 \lambdaGSM118720 <- getGEO(filename = file1)
 # control gene-expression profiles
 file2 <- system.file(
    "extdata/GSM118721.soft",
   package = "GeneExpressionSignature"
 \lambdaGSM118721 <- getGEO(filename = file2)
 # data ranking according to the different expression values
 control <- as.matrix(as.numeric(Table(GSM118721)[, 2]))
 treatment <- as.matrix(as.numeric(Table(GSM118720)[, 2]))
 ranked_list <- getRLs(control, treatment)
}
```
<span id="page-3-1"></span>RankMerging *Merging the ranker lists with the same labels of the biological states into a single list with the Iorio's method*

# Description

Merging the assay data according to phenotypic data of the input ExpressionSet. Each group of the ranked lists with the same phenotypic data is aggregated into a single list, return it as an ExpressionSet object.

#### Usage

```
RankMerging(
  exprSet,
 MergingDistance = c("Spearman", "Kendall"),
 weighted = TRUE\lambda
```
#### Arguments

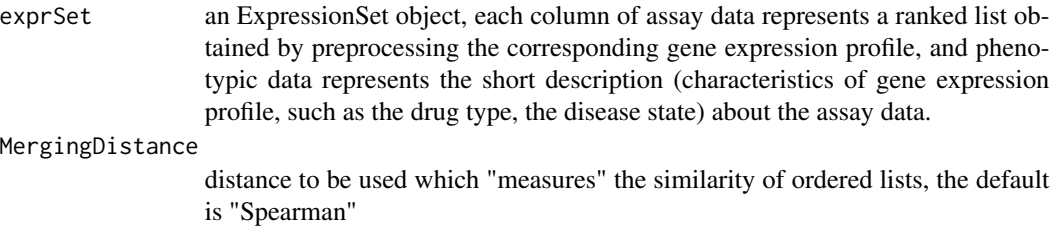

<span id="page-3-0"></span>

<span id="page-4-0"></span>weighted there are tow rank merging approaches for two cases: if weighted = FALSE, all ranked list with the same biological state are treated equally important, a simple but useful method average ranking technique is selected; otherwise, weighted = TRUE, each individual ranked lists has its own ranked weights, this takes the iterative rank-aggregating algorithm, default is TRUE.

# Details

The krubor function is used in the aggregating procedure. And the following methods are used in the implementation: a measure of the distance between two ranked lists (Spearman's Footrule), a method to merge two or more ranked lists the (Borda Merging Method), and a algorithm to obtain a single ranked list from a set of them in a hierarchical way (the Kruskal Algorithm). If choose Kendall as distance, the effectiveness of this function is certainly limited by the size of the merging problem.

# Value

a [Biobase::ExpressionSet](#page-0-0) object.

### See Also

[SignatureDistance\(\)](#page-7-1)

#### Examples

```
# load the sample expressionSet
data(exampleSet)
```

```
# Merging each group of the ranked lists in the exampleSet with the same
# phenotypic data into a single PRL
MergingSet <- RankMerging(exampleSet, "Spearman", weighted = TRUE)
```
<span id="page-4-1"></span>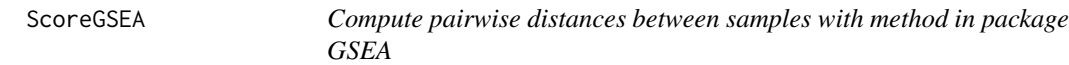

#### Description

Compute pairwise distances between sample according to their (Prototype Ranked List) PRL, a N x N distance matrix is generated by calling this function, N is the length of PRL.

# Usage

```
ScoreGSEA(
 MergingSet,
  SignatureLength,
  ScoringDistance = c("avg", "max"),
  p.value = FALSE
)
```
#### <span id="page-5-0"></span>Arguments

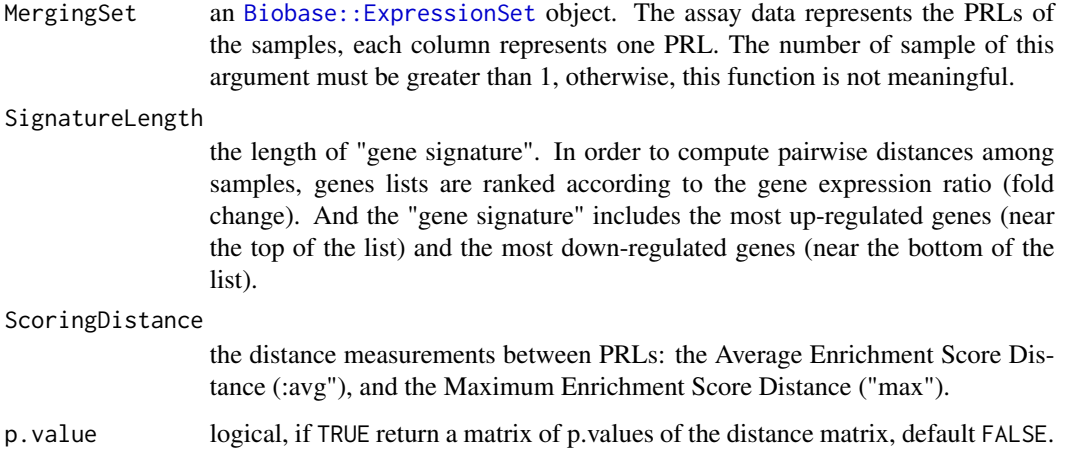

# Details

Once the PRL obtained for each sample, the distances between samples are calculated base on gene signature, including the expression of genes that seemed to consistently vary in response to the across different experimental conditions (e.g., different cell lines and different dosages). We take two distance measurements between PRLs: the Average Enrichment-Score Distance Davg = (TES{x,y} + TES{y,x}) / 2, and the Maximum Enrichment-Score Distance Dmax = Min(TES{x,y}, TES{y,x}) / 2. The avg is more stringent than max, where max is more sensitive to weak similarities, with lower precision but large recall.

#### Value

an distance-matrix, the max distance is more sensitive to weak similarities, providing a lower precision but a larger recall.If p. value is set to TRUE, then a list is returned that consists of the distance matrix as well as their p.values, otherwise, without p.values in the result.

#### See Also

[ScorePGSEA\(\)](#page-6-1),[SignatureDistance\(\)](#page-7-1)

#### Examples

```
# load the sample expressionSet
data(exampleSet)
# Merging each group of the ranked lists in the exampleSet with the same
# phenotypic data into a single PRL
MergingSet <- RankMerging(exampleSet,"Spearman")
# get the distance matrix
ds <- ScoreGSEA(MergingSet, 250, "avg")
```
<span id="page-6-1"></span><span id="page-6-0"></span>

#### Description

Compute pairwise distances between sample according to their (Prototype Ranked List) PRL, get a N x N distance matrix is generated by calling this function , N is the length of PRL.

# Usage

```
ScorePGSEA(
 MergingSet,
  SignatureLength,
  ScoringDistance = c("avg", "max"),
  p.value = FALSE
)
```
#### Arguments

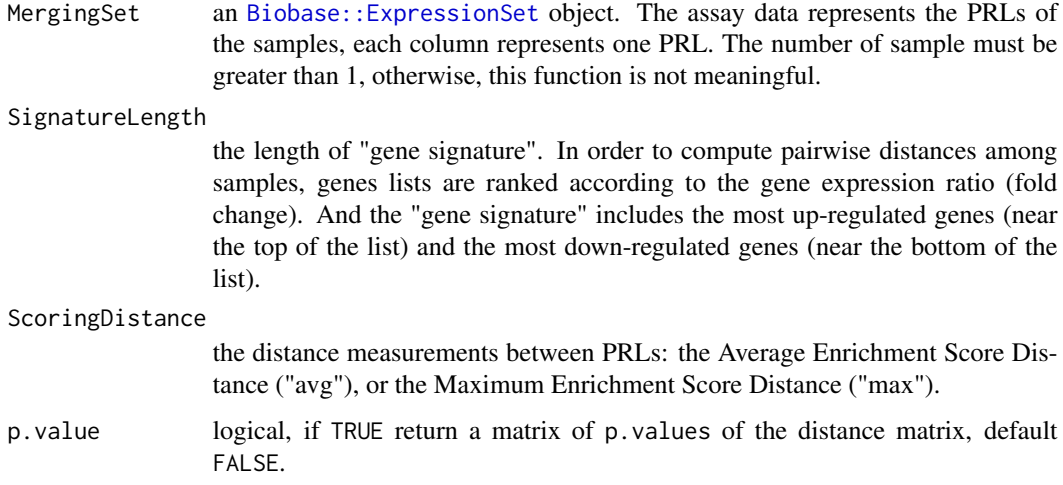

## Value

an distance-matrix, the max distance is more sensitive to weak similarities, providing a lower precision but a larger recall.If  $p$ . value is set to TRUE, then a list is returned that consists of the distance matrix as well as their p.values, otherwise, without p.values in the result.

# See Also

[ScoreGSEA\(\)](#page-4-1),[SignatureDistance\(\)](#page-7-1)

# Examples

```
# load the sample expressionSet
data(exampleSet)
# Merging each group of the ranked lists in the exampleSet with the same
# phenotypic data into a single PRL
MergingSet <- RankMerging(exampleSet,"Spearman")
# get the distance matrix
ds <- ScorePGSEA(MergingSet,250, ScoringDistance="avg")
```
<span id="page-7-1"></span>SignatureDistance *Compute pairwise distances comprehensively*

# Description

This function integrated the function for rank merging and distance scoring, we can do the rank merging and distance scoring simply with it.

# Usage

```
SignatureDistance(
  exprSet,
  SignatureLength,
 MergingDistance = c("Spearman", "Kendall"),
  ScoringMethod = c("GSEA", "PGSEA"),
  ScoringDistance = c("avg", "max"),
 weighted = TRUE,
  ...
)
```
#### Arguments

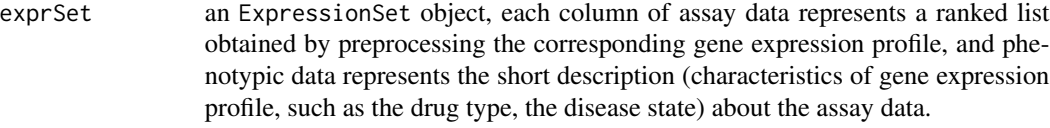

SignatureLength

the length of "gene signature". In order to compute pairwise distances among samples, genes lists are ranked according to the gene expression ratio (fold change). And the "gene signature" includes the most up-regulated genes (near the top of the list) and the most down-regulated genes (near the bottom of the list).

MergingDistance

distance to be used which "measures" the similarity of ordered lists, "Spearman" or "Kendall".

ScoringMethod method to be used to perform distance scoring, "GSEA" or "PGSEA".

<span id="page-7-0"></span>

<span id="page-8-0"></span>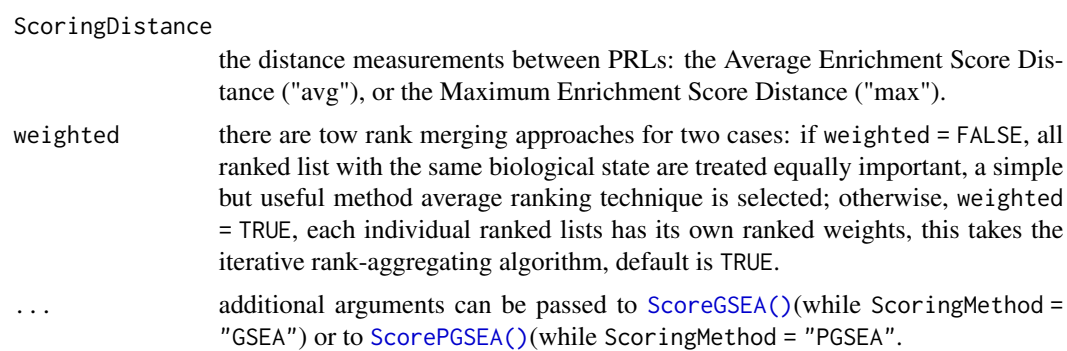

# Value

the result from [ScoreGSEA\(\)](#page-4-1) or [ScorePGSEA\(\)](#page-6-1).

# See Also

[RankMerging\(\)](#page-3-1),[ScoreGSEA\(\)](#page-4-1),[ScorePGSEA\(\)](#page-6-1)

# Examples

```
#load the sample expressionSet
data(exampleSet)
# distance scoring
SignatureDistance(
  exampleSet,
  SignatureLength = 250,
 MergingDistance = "Spearman",
  ScoringMethod = "GSEA",
  ScoringDistance = "avg",
  weighted = TRUE
```

```
)
```
# <span id="page-9-0"></span>Index

Biobase::ExpressionSet, *[5–](#page-4-0)[7](#page-6-0)*

exampleSet, [2](#page-1-0)

GeneExpressionSignature, [3](#page-2-0) getRLs, [3](#page-2-0)

RankMerging, [4](#page-3-0) RankMerging(), *[9](#page-8-0)*

ScoreGSEA, [5](#page-4-0) ScoreGSEA(), *[7](#page-6-0)*, *[9](#page-8-0)* ScorePGSEA, [7](#page-6-0) ScorePGSEA(), *[6](#page-5-0)*, *[9](#page-8-0)* SignatureDistance, [8](#page-7-0) SignatureDistance(), *[5–](#page-4-0)[7](#page-6-0)*